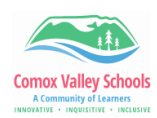

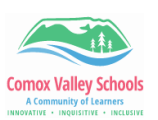

## **Students Accessing Teacher Library in Book Creator**

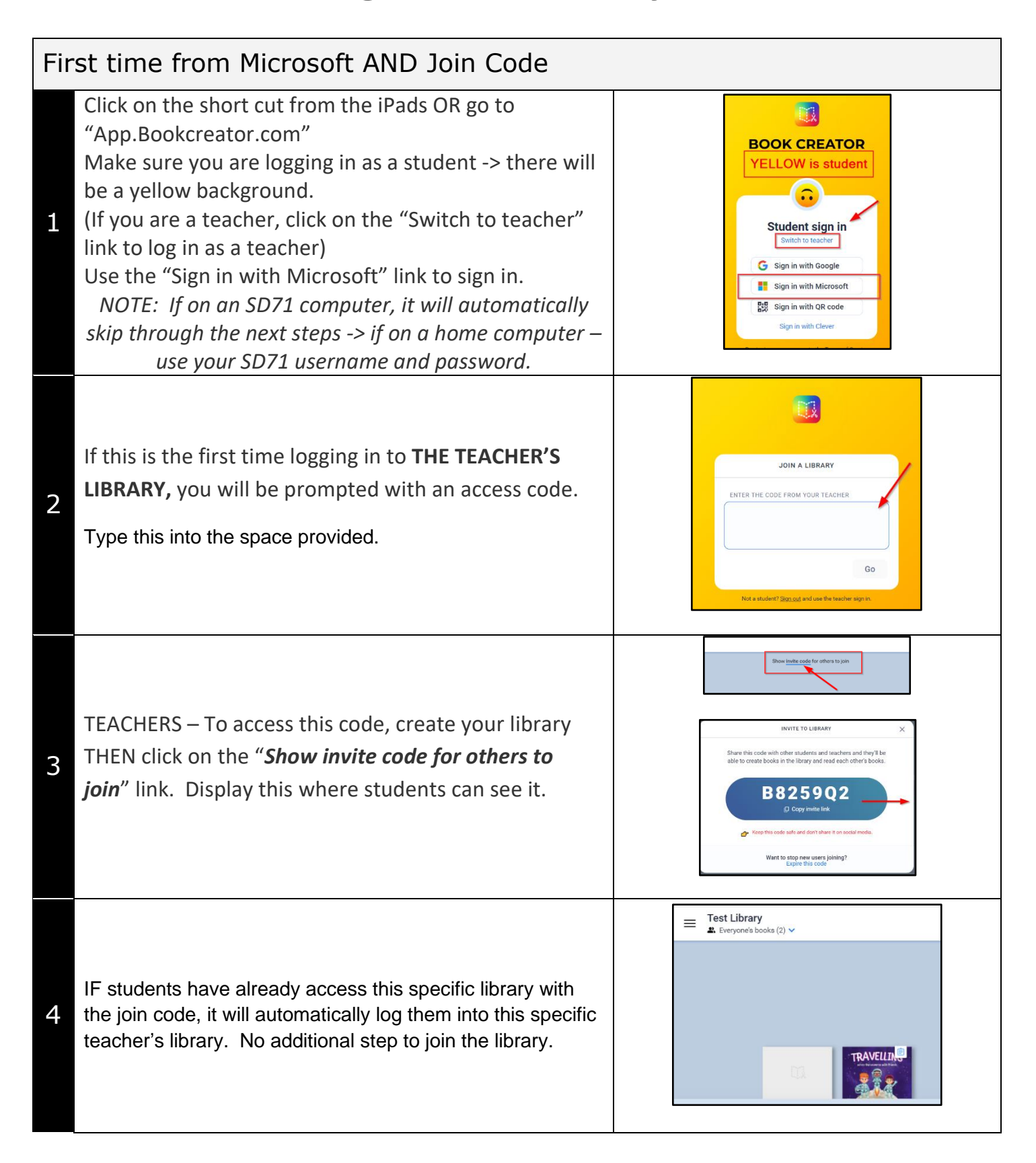